### Homework Assignment 12 due Friday November 22

**1.** 12-1. Consider an ideal cavity resonator, in the form of a right circular cylinder with inner radius R and length d, and flat end faces. For the TM(0,1,0) mode of oscillation, determine Σ and *K* → . Also, make figures showing the densities.

Use cylindrical coordinates  $(\rho, \phi, z)$  where  $\rho \in (0, R)$  and  $z \in (0, d)$ . First, the mode numbers are  $(n,m,p) = (0,1,0)$ . Second, the resonant frequency is  $\omega_{010} = \frac{1}{\sqrt{\mu \epsilon}}$  $\frac{\xi}{R}$  where  $\xi = x_{01} = 2.405$ .

```
In[+]:= BesselJZero[0, 1] // N
```
*Out[*+*]=* 2.40483

Third, the fields are  $H_z = 0$  and  $E_z = E_0 J_0(\xi \rho/R) e^{-i\omega t}$  $H_{\phi}$  = -i  $\sqrt{\epsilon/\mu} E_0 J_1(\xi \rho/R) e^{-i\omega t}$ 

■ (A) the surface charge density  $\Sigma(\phi, z, t)$  on the surface S at  $\rho = R$ ;

Let  $\Delta E_{normal}$  = the discontinuity of  $E_{normal}$  at the surface. The surface charge density =  $\Sigma = \epsilon_0 \Delta E_{normal}$ . On the surface S, the normal vector is  $\hat{\rho}$  and  $E_{\rho}$  = 0.  $\Sigma = 0$ . Nothing to show.

■ (B) the surface charge density  $\Sigma(\rho, \phi, t)$  on the end caps at z = 0 and z = d;

On the end cap at z = d (or 0), the normal vector is  $\pm \hat{e}_z$  so  $\Sigma(\rho) = \pm \epsilon_0 F_0 J_0(\xi \rho/R) \cos(\omega t)$ .

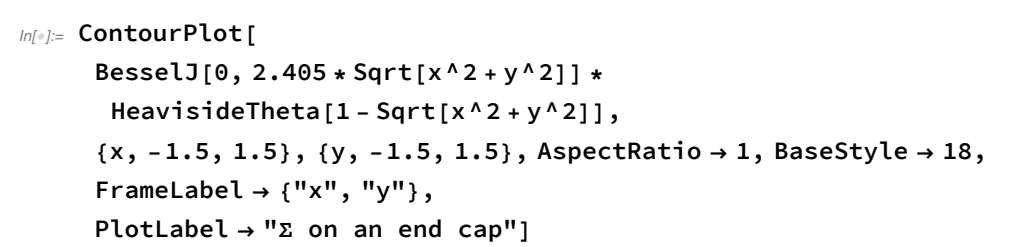

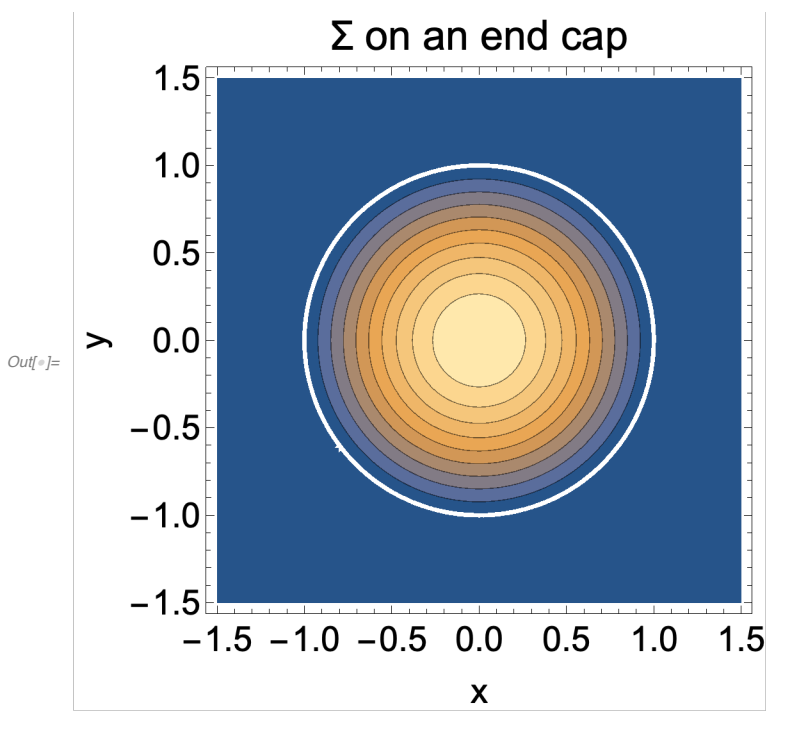

\n- \n (C) the surface current density 
$$
\vec{K}(\phi, z, t)
$$
 on the surface S at  $\rho = R$ ;\n Let  $\Delta \vec{H}_{\text{tangential}} = \text{the discontinuity of } \vec{H}_{\text{tang.}}$  at the surface.\n
\n- \n Then  $\Delta \vec{H}_{\text{tang.}} = \vec{K} \times \hat{n}$  where  $\vec{K} = \text{the surface current density}$ .\n
\n- \n On the surface S, the normal vector is  $\hat{\rho}$  and  $\vec{H} = \hat{\phi} H_{\phi}$ . Thus\n  $\vec{K}(\phi, z) = \hat{e}_z H_{\phi} = \hat{e}_z \sqrt{\epsilon/\mu} E_0 J_1(\xi) \sin(\omega t)$ \n
\n

**〉**

*In[*+*]:=* **StreamPlot {0, BesselJ[1, 2.405]}, {angle, 0, 1}, {z, 0, 1}, StreamPoints → Coarse, AspectRatio → 1, BaseStyle → 18, FrameLabel → {"ϕ/2π", "z/d"}, PlotLabel → "K → on surface S"**

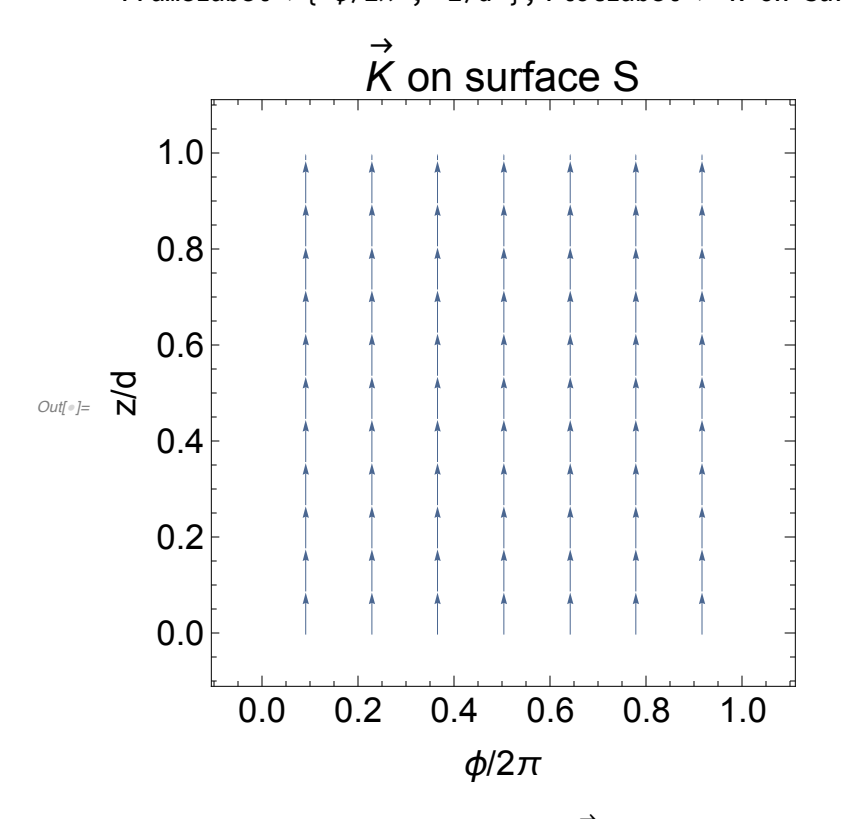

■ (D) the surface current density  $K(\rho, \phi, t)$  on the end caps at z = 0 and z = d.

On the end caps at z = d or 0, the normal vector is  $\pm \hat{e}_z$  and  $\overset{\rightarrow}{H}$  $= \hat{\phi} H_{\phi}$  Thus K →  $(\rho, \phi)$  = ±  $\hat{e}_{\rho}$  H<sub>φ</sub> = ±  $\hat{e}_{\rho}$   $\sqrt{\epsilon/\mu}$  E<sub>0</sub> J<sub>1</sub>(ξρ/R) sin(ωt)

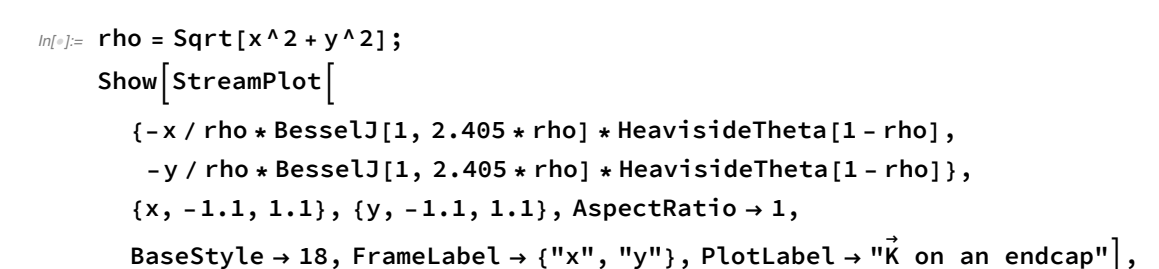

**Graphics[Circle[{0, 0}, 1]]**

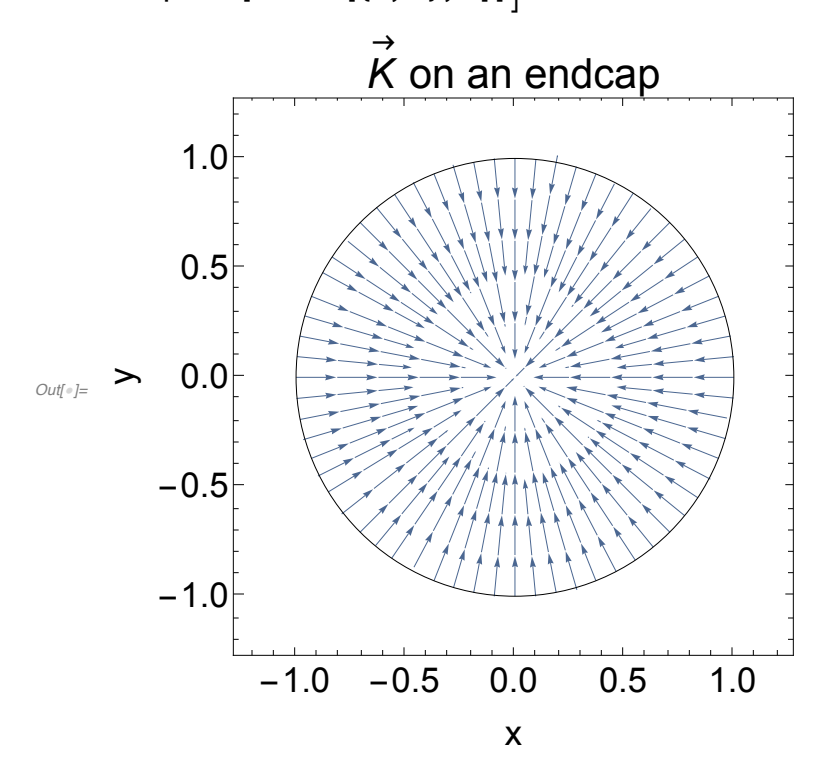

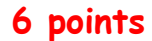

**2.** 12-2. Consider an ideal cavity resonator, in the form of a right circular cylinder with inner radius R and length d, and flat end faces.

For the TE(1,1,1) mode of oscillation, determine Σ and  $\vec{K}$ . Also, make figures.

The mode numbers are  $(n,m,p) = (1,1,1)$ .

Second, the resonant frequency is  $\omega_{111} = \frac{1}{\sqrt{\mu \epsilon}}$  $\frac{\xi^2}{R^2}$  +  $\frac{p^2 \pi^2}{d^2}$  where  $\xi$  =  $x_{11}$ 

=1.841.

The fields are 
$$
E_z = 0
$$
 and  
\n $H_z = \psi \sin(\pi z/d) e^{-i\omega t}$  where  $\psi = H_0 J_1(\xi \rho/R) = \cos \phi$   
\n $\vec{E}_T = -\frac{i\omega \mu}{v^2} \sin(\pi z/d) \hat{e}_z \times \nabla_T \psi$  =  $e^{-i\omega t}$   
\n $\vec{H}_T = \frac{\pi/d}{v^2} \cos(\pi z/d) \nabla_T \psi$  =  $e^{-i\omega t}$   
\n $\nabla_T \psi = \hat{\rho} H_0 \xi/R = \cos \phi = J_1'(\xi \rho/R) + \hat{\phi} H_0 (-1/\rho) = \sin \phi = J_1(\xi \rho/R)$ 

*In[*+*]:=* **Grad[J1[C \* x1] Cos[x2], {x1, x2}, "Polar"]**

*Out[*<sup>↓</sup>*]*= {C Cos [x2] J1' [C

$$
[C \times 1], -\frac{\text{J1}[C \times 1] \sin [x2]}{x1} \bigg\}
$$

■ (A) the surface charge density  $\Sigma(\phi, z, t)$  on the surface S at  $\rho = R$ ;

The surface charge density =  $\Sigma = \epsilon_0 \Delta E_{normal}$ . On the surface S, the normal vector is  $\hat{\rho}$  and  $\rho$  = R;  $E_\rho$  = const • sin $\phi$  sin( $\pi$ z/d) cos( $\omega$ t)  $\Sigma$  = const • sin $φ$  • sin( $\pi z/d$ ) cos( $ωt$ )

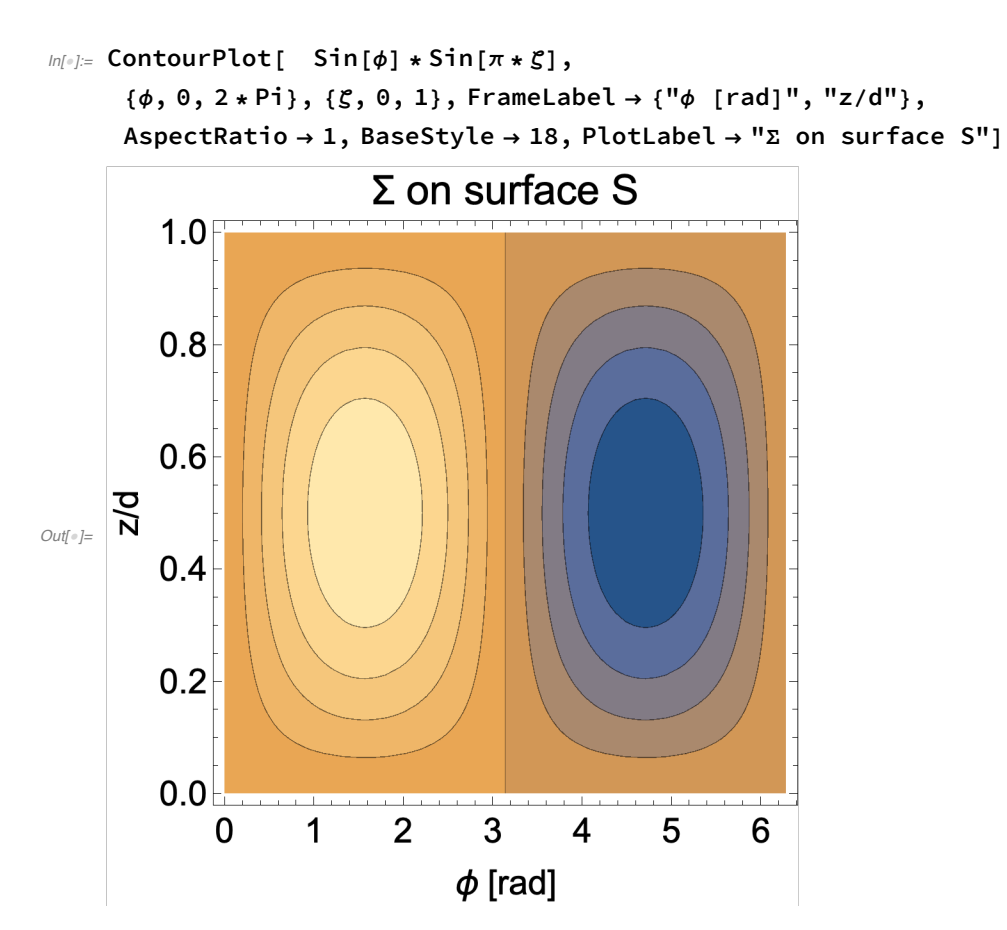

■ (B) the surface charge density  $\Sigma(\rho, \phi, t)$  on the end caps at z = 0 and z = d; On the end caps at z = d or 0, the normal vector is  $\pm \hat{e}_z$ .

 $E_z = 0$  so  $\Sigma = 0$ . Nothing to show.

**■** (C) the surface current density  $\overrightarrow{K}(\phi, z, t)$  on the surface S at  $\rho$  = R; Let ΔH →  $_{\sf tangential}$  = the discontinuity of  $H$ →  $_{\sf tang.}$  at the surface. Then ΔH →  $_{\text{tang.}}$  =  $K$ →  $\times$   $\hat{n}$  where  $\overrightarrow{K}$ = the surface current density. On the surface S,  $\rho$  = R; the normal vector is  $\hat{\rho}$ ; and  $\overrightarrow{H_{\sf tang}}$ =  $\hat{\phi}$  H<sub>φ</sub> +  $\hat{e}_z$  H<sub>z</sub> Or, K →  $= \hat{n} \times \hat{H}$  $t_{\text{ang}} = \hat{e}_z H_{\phi} - \hat{\phi} H_z$ Thus → (φ,z) = -  $\hat{e}_z$   $H_0$   $J_1$   $\frac{\pi}{R d y^2}$  sin $\phi$  cos(πz/d) -  $\hat{\phi}$   $H_0$   $J_1$  cos $\phi$  sin(πz/d)

```
In[+]:= const = 0.5 (* Pi/(R*d*γ^2) *)
    StreamPlot[
     {-Cos[ϕ] * Sin[Pi * ζ], -const * Sin[ϕ] * Cos[Pi * ζ]},
     {ϕ, 0, 2 π}, {ζ, 0, 1},
     AspectRatio → 1, BaseStyle → 18, StreamPoints → Fine,
     FrameLabel → {"ϕ [rad]", "z/d"}, PlotLabel → "surface current on S"]
```

```
Out[+]= 0.5
```
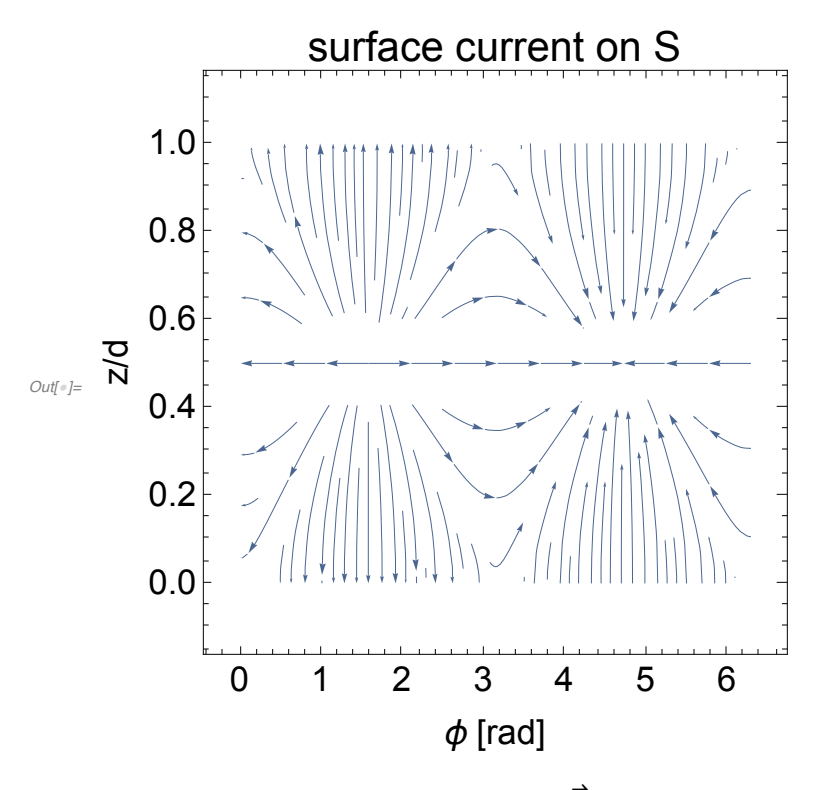

■ (D) the surface current density  $\overrightarrow{K}(\rho, \phi, t)$  on the end caps at z = 0 and z = d.  $\Delta H$ →  $_{\text{tang.}}$  =  $K$ →  $\times$   $\hat{n}$  where  $\overrightarrow{K}$ = the surface current density. On the end cap at z = d, the normal vector is  $\hat{e}_z$  ; and H →  $= \hat{\rho} H_{\rho} + \hat{\phi} H_{\phi} + \hat{e}_z H_z$ . Thus K →  $(\rho, \phi) = \hat{e}_z \times (\hat{\rho} H_{\rho} + \hat{\phi} H_{\phi}) = \hat{\phi} H_{\rho} - \hat{\rho} H_{\phi}$ =  $\hat{\rho}$  sin $\phi$ <sup>®</sup> (1/ $\rho$ ) º  $J_1(\xi \rho/R)$  +  $\hat{\phi}$ <sup>®</sup> ( $\xi/R$ )<sup>®</sup> cos $\phi$ <sup>®</sup>  $J_1'(\xi \rho/R)$ 

```
In[+]:= rho = Sqrt[x^2 + y^2];
    phi = ArcTan[x, y];
    J1p[s_] = D[BesselJ[1, s], s];
    Kx[x, y] = Cos[phi] * Sin[phi] / rho * BesselJ[1, 1.841 * rho] -Sin[phi] * Cos[phi] * (1.841) * J1p[1.841 * rho];
    Ky[x_, y_] = Sin[phi] * Sin[phi] / rho * BesselJ[1, 1.841 * rho] +Cos[phi] * Cos[phi] * (1.841) * J1p[1.841 * rho];
    Show[StreamPlot[
      {Kx[x, y] * HeavisideTheta[1 - rho],
       Ky[x, y] * HeavisideTheta[1 - rho]},
      {x, -1.1, 1.1}, {y, -1.1, 1.1}, StreamPoints → Fine,
      AspectRatio → 1, BaseStyle → 18,
      FrameLabel → {"x", "y"}, PlotLabel → "surface current on an endcap"],
     Graphics[Circle[{0, 0}, 1]]]
```
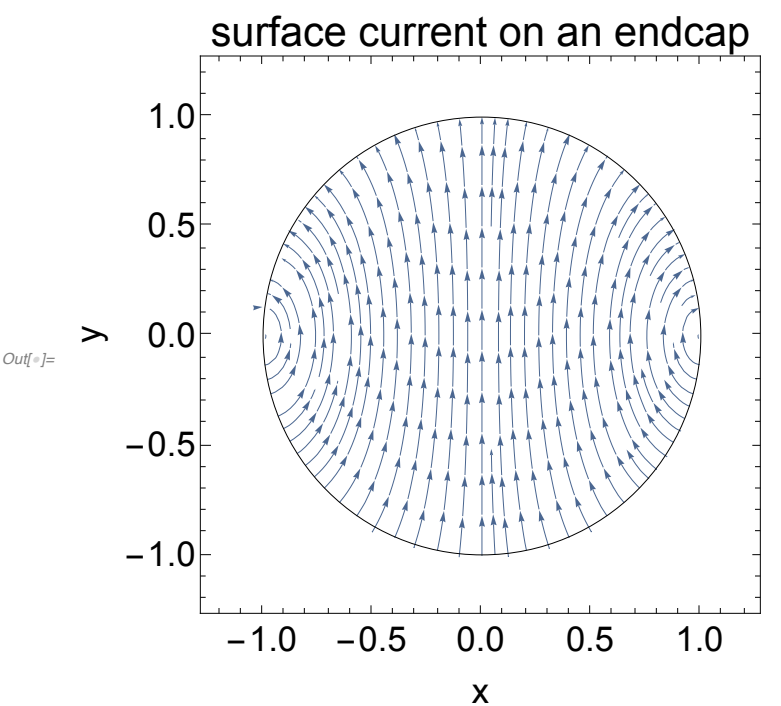

**6 points**

#### *In[*+*]:=* **ArcTan[0.5, 0.2] \* 180 / Pi**

*Out[*+*]=* 21.8014

### **3.** 12-3. Jackson Problem 8.4. (see Mathematica notebook)

## **10 points**

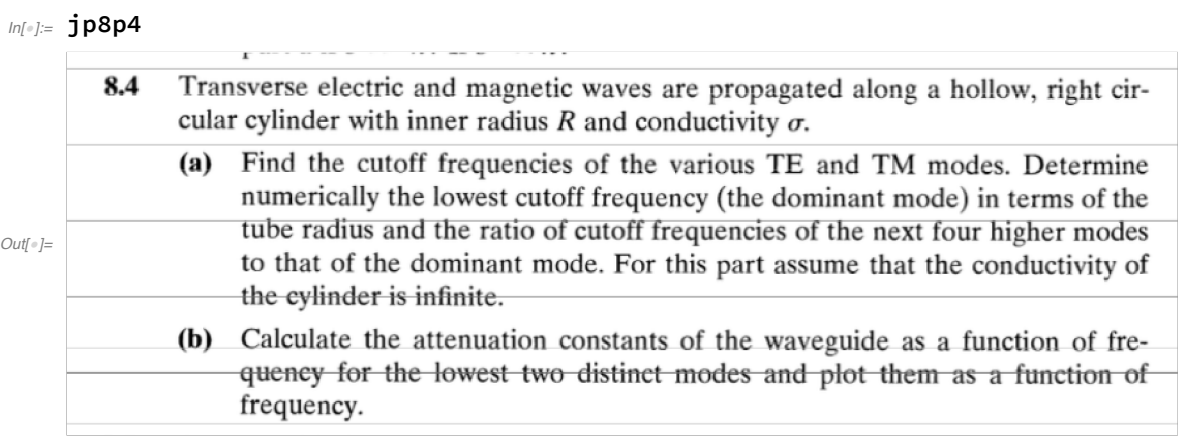

### **4.** 12-4. Jackson Problem 8.6. (see Mathematica notebook)

## **5 points**

#### *In[*+*]:=* **jp8p6**

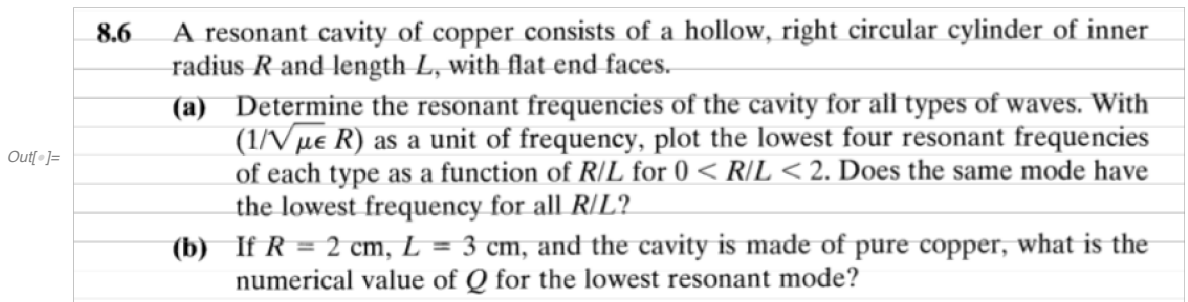

# Homework Problem 12-3 (Jackson Problem 8.4) Part (b)

# TE(11)

```
In[!]:= Remove["Global`*"]
         Set R = 1 and \mu = 1 and \epsilon = 1 and H0=1.
         Recall xp11=1.841.
In[!]:= {R, μ, ϵ, H0} = {1, 1, 1, 1};
In[!]:= γ11 = ξ / R; ω11 = γ11 / Sqrt[μ * ϵ];
       \psi[\rho] = H0 * BesselJ[1, \gamma 11 * \rho];In[!]:= J = 2 * Pi * Integrate[ψ[ρ]^2 * ρ, {ρ, 0, 1}]
       Jn = J /. {ξ → 1.841}
Out[E] = \pi \left(BesselJ[0, ξ]<sup>2</sup> - \frac{2 \text{ BesselJ[0, \xi]} \text{ BesselJ[1, \xi]}}{\xi} + BesselJ[1, ξ]<sup>2</sup>
Out[!]= 0.749815
ln[\phi] = temp1 = 1 / 2 / Sqrt[\mu * \epsilon] * (\omega / \omega 11)^2 * Sqrt[1 - \omega 11^2 / \omega^2]temp2 = \mu * JnP[ω_] = temp1 * temp2 /. {ξ → 1.841}
Out[!]=
           1 - \frac{\xi^2}{\omega^2} \omega^22 \xi^2Out[!]= 0.749815
Out[*]= 0.110616 \sqrt{1 - \frac{3.38928}{\omega^2}} \omega^2Also set \sigma = 1.
```
Recall  $\delta$  = Sqrt[2/( $\mu^* \sigma^* \omega$ )]

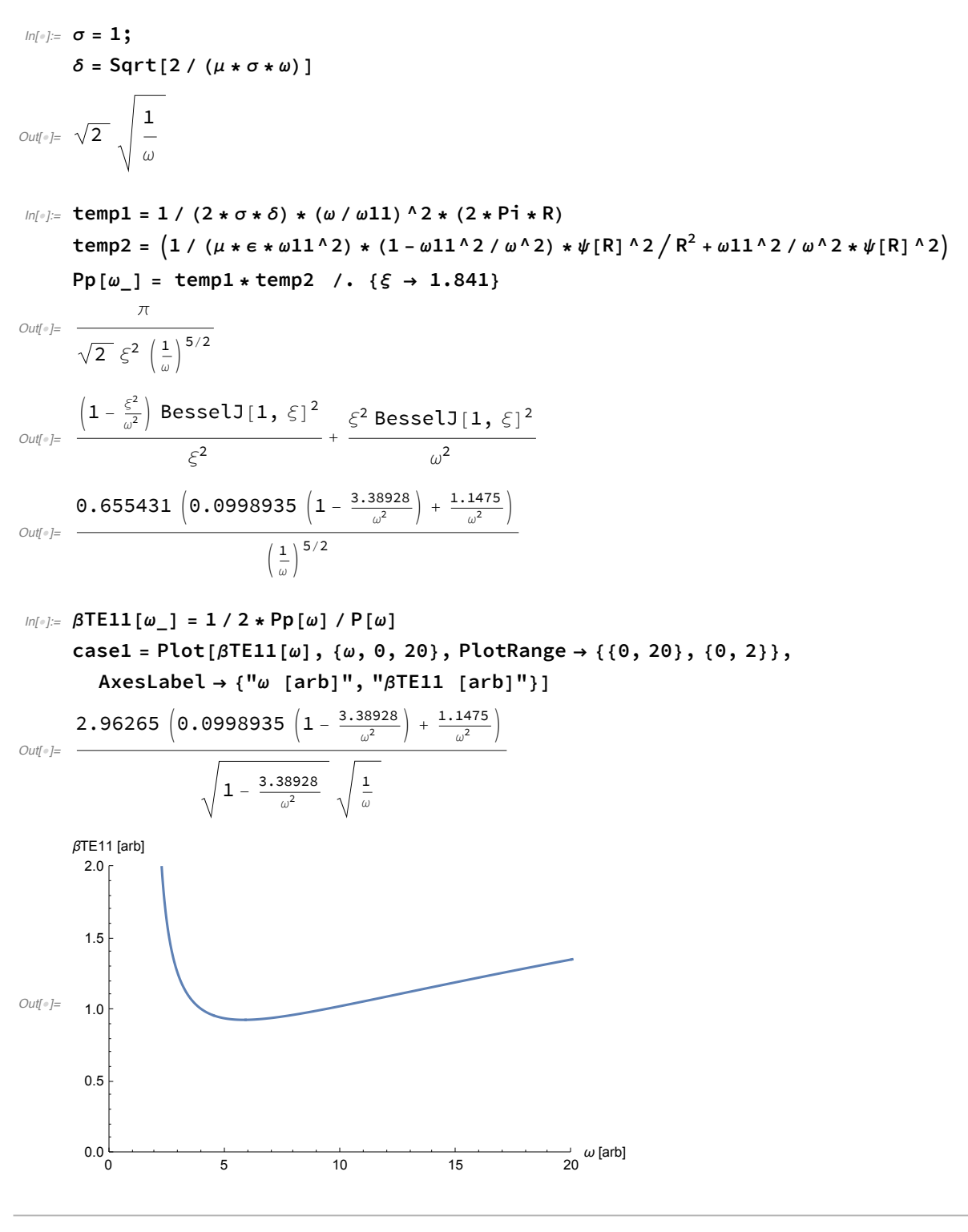

## TM(01)

*In[*!*]:=* **(\* Remove["Global`\*"] \*)**

Set R = 1 and  $\mu$  = 1 and  $\epsilon$  = 1 and E0=1.

Recall x01 = 2.405.

*In[*!*]:=* **{R, μ, ϵ, E0} = {1, 1, 1, 1};** *In[*!*]:=* **γ01 = ξ / R; ω01 = γ01 / Sqrt[μ \* ϵ]; ψ[ρ\_] = E0 \* BesselJ[0, γ01 \* ρ];** *In[*!*]:=* **J = 2 \* Pi \* Integrate[ψ[ρ]^2 \* ρ, {ρ, 0, 1}] Jn = J /. {ξ → 2.405}** *Out*<sup>[*e*]=</sup>  $\pi$ </sub>  $(BesselJ[0, \xi]^2 + BesselJ[1, \xi]^2)$ *Out[*!*]=* 0.846581  $ln[\frac{1}{2}]$  temp1 = 1 / 2 / Sqrt[ $\mu * \epsilon$ ] \* ( $\omega$  /  $\omega$ 01)<sup>2</sup> \* Sqrt[1 -  $\omega$ 01^2 /  $\omega$ ^2]  $temp2 = \epsilon * Jn$ **P[ω\_] = temp1 \* temp2 /. {ξ → 2.405}** *Out[*!*]=*  $1 - \frac{\xi^2}{\omega^2} \omega^2$  $2 \xi^2$ 

*Out[*!*]=* 0.846581

$$
\text{Out}(\text{C}) = 0.0731827 \sqrt{1 - \frac{5.78402}{\omega^2}} \omega^2
$$

Also set  $\sigma$  = 1 and  $\delta$  = Sqrt[2 / ( $\sigma^* \mu^* \omega$ )] Recall x01=2.405.

```
In[!]:= σ = 1; δ = Sqrt[1 / (σ * μ * ω)]
Out[!]=
         1
          ω
In[!]:= ψ[ρ]
      dn\psi[\rho<sub>_</sub>] = D[\psi[\rho], \rho]
      dnψ[R]
Out[!]= BesselJ[0, ξ ρ]
Out[!]= -ξ BesselJ[1, ξ ρ]
Out[!]= -ξ BesselJ[1, ξ]
```

```
ln[e] = 1 / (2 * \sigma * \delta) * (\omega / \omega 01)^{2} * (2 * Pi * R)temp2 = 1 / (μ^2 * ω01^2) * dnψ[R]^2
      Pp[ω_] = temp1 * temp2 /. {ξ → 2.405}
Out[!]=
            π
       \xi^2 \left(\frac{1}{\omega}\right)^{5/2}Out[<sup>0</sup>]= BesselJ[1, ξ]<sup>2</sup>
Out[!]=
       0.146365
         \left(\frac{1}{\omega}\right)^{5/2}In[!]:= ωx = Sqrt[3] * ω01 /. {ξ → 2.405}
      βTM01[ω_] = 1 / 2 * Pp[ω] / P[ω]
      case2 = Plot[\betaTM01[\omega], {\omega, 0, 20}, PlotRange \rightarrow {{0, 20}, {0, 6}},
          AxesLabel → {"ω [arb]", "β [arb]"}, PlotStyle → Red,
```

```
Epilog → {Dashing[{0.01, 0.02}], Line[{{ωx, 0}, {ωx, 6}}]}]
```
*Out[*!*]=* 4.16558

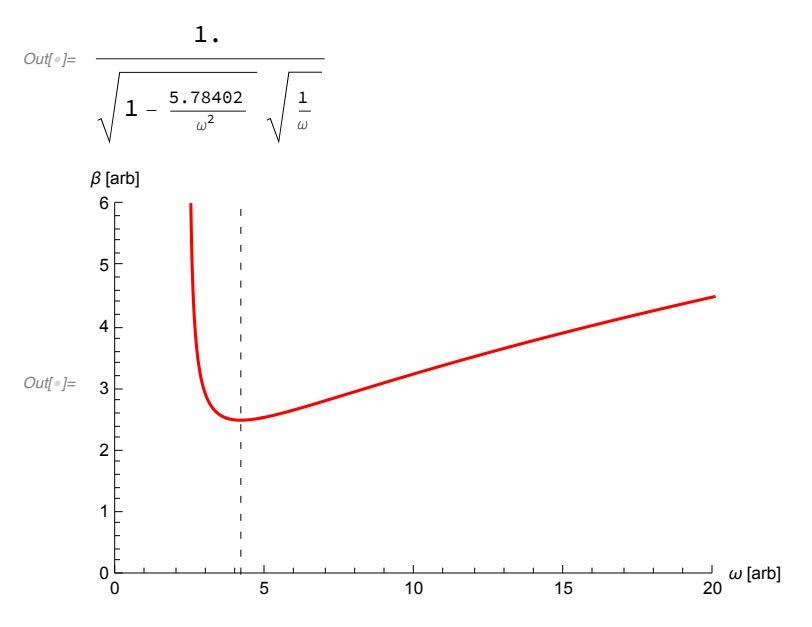

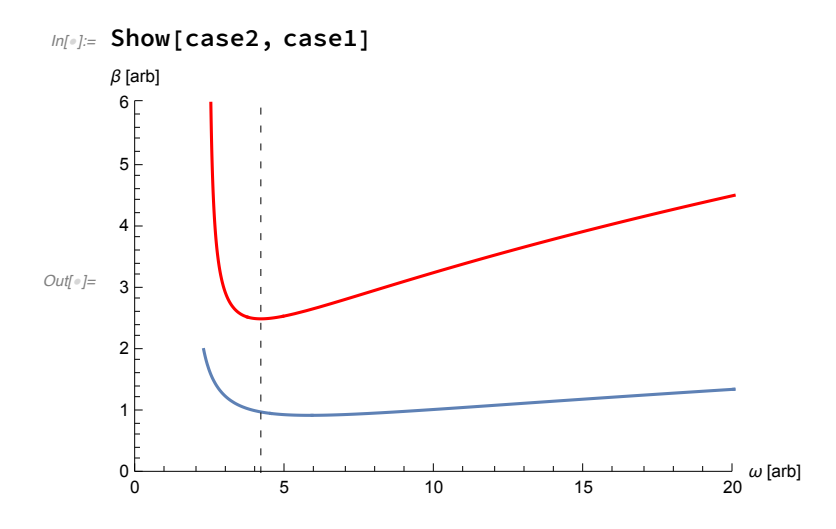

#### *In[*!*]:=* **SetDirectory["/Users/OurMacBookAir/Desktop/HOMEWORK/HWSET12"] FileNames[]**

- *Out[*!*]=* /Users/OurMacBookAir/Desktop/HOMEWORK/HWSET12
- *Out[*!*]=* {a1.png, a2.png, a3.png, a4.png, a5.png, a6.png, a7.png, hw12.nb, hw12.solutions copy.nb, hw12.solutions.nb, jackson.soln.8p4.pdf, jackson.soln.8p6.pdf, JP84.solution.nb, JP86.solution.nb, jp8p4.png, jp8p6.png}

```
In[!]:= Import["jp8p6.png"]
```
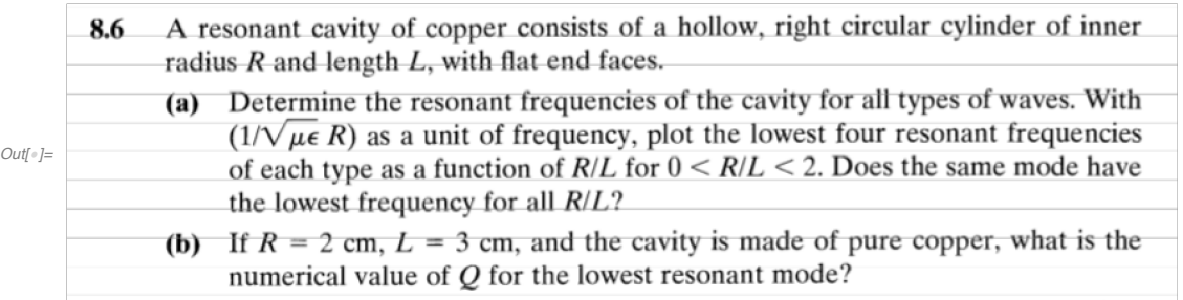

# **Part (a)**

*This is similar to the wave guide Problem 8.4, except it is a resonant cavity with* **<sup>Δ</sup>***z = L.*

*For* **TM modes** *the resonant frequencies are*

$$
\omega_{\rm mnp}^{(M)} = \frac{1}{\sqrt{\mu \epsilon}} \sqrt{(x_{\rm mn}/R)^2 + (p\pi/L)^2}
$$

*where*  $J_m(x_{mn}) = 0$  and  $p \in \{0, 1, 2, ...\}$ . Let  $R/L = \beta$ ;

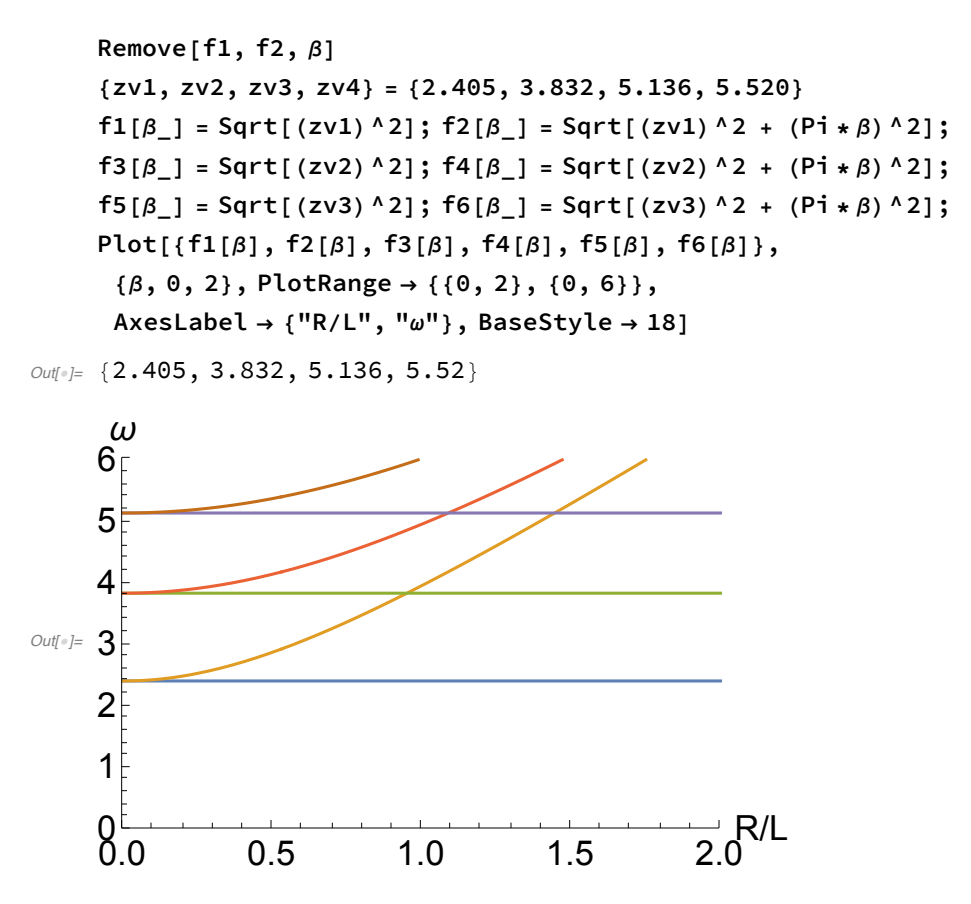

*The order of frequencies depends on the value of R/L. Where curves cross, the order of two resonant frequencies changes. For example, for R/L <1 the second mode is (mnp)=(011) but for R/L > 1 the second mode is (110).*

## *For* **TE modes** *the resonant frequencies are*

$$
\omega_{mnp}^{(E)} = \frac{1}{\sqrt{\mu \epsilon}} \sqrt{(x'_{mn}/R)^2 + (p\pi/L)^2}
$$
  
where  $J'_m(x'_{mn}) = 0$  and  $p \in \{1, 2, ...\}$ .

```
In[!]:= Remove[g1, g2, β]
    {yv1, yv2, yv3} = {1.841, 3.054, 3.832}
    g1[β_] = Sqrt[(yv1)^2 + (Pi * β)^2];
    g2[β_] = Sqrt[(yv1)^2 + (2 * Pi * β)^2];
    g3[β_] = Sqrt[(yv2)^2 + (Pi * β)^2];
    g4[β_] = Sqrt[(yv2)^2 + (2 * Pi * β)^2];
    g5[β_] = Sqrt[(yv3)^2 + (Pi * β)^2];
    g6[β_] = Sqrt[(yv3)^2 + (2 * Pi * β)^2];
    Plot[{g1[β], g2[β], g3[β], g4[β], g5[β], g6[β]},
     {β, 0, 2}, PlotRange → {{0, 2}, {0, 8}},
     AxesLabel → {"R/L", "ω"}, BaseStyle → 18]
```
*Out[*!*]=* {1.841, 3.054, 3.832}

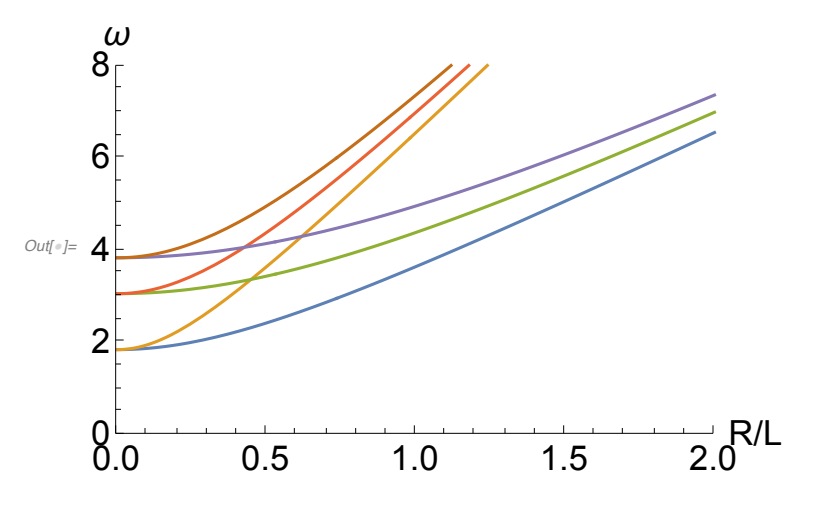

*Again, the order of modes depends on R/L.*

## **Part (b)**

Let  $R = 2$  cm and  $L = 3$  cm. *The lowest resonant mode is TM010, i.e. (mnp)=(010). Using the results in Section 8.7,*  $Q = \omega \frac{U}{R}$ *Ploss*  $Q = \frac{\mu}{2}$ **μ***c*  $\frac{l}{\delta}$   $\left(1 + \frac{CL}{2A}\right)$ *–1 (see equation 8.xx) where*  $C = 2\pi R$  and  $A = \pi R^2$ .

Also, take 
$$
\mu = \mu_c = \mu_0
$$
.  
\n
$$
Q = \frac{L}{\delta} \left( 1 + \frac{L}{R} \right)^{-1} = \frac{1.2 \text{ cm}}{\delta} = 1.4 \times 10^4 = 14,000
$$

## *Skin depth of copper*

- *In[*!*]:=* **(\* In SI units \*) {σ, μ} = {6.0\*^7, 4.0\*^-7 \* Pi} ω = 2.405 \* (3.0\*^8 / 0.02) (\* x01 c/R \*) δ = Sqrt[2 / (σ \* μ \* ω)] Q = 0.012 / δ**  $\text{Out}[\text{OIII}] = \left\{ 6. \times 10^7, 1.25664 \times 10^{-6} \right\}$ *Out[*!*]=* 3.6075 × 10<sup>10</sup>
- *Out[*!*]=* 8.57494 × 10-<sup>7</sup>
- *Out[*!*]=* 13 994.3